## NV501/NV501-Wac , **auto\_launcher**, . sdk, , ACS/ACS-BOX.

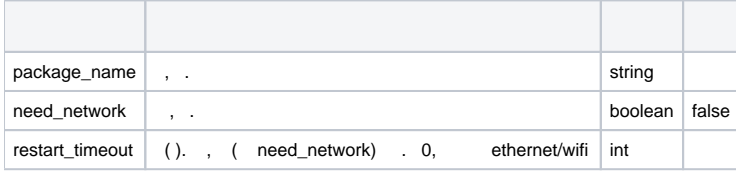

 **:**

## <?xml version='1.0' encoding='utf-8'?>

## <AppCast>

<Version>1</Version>

<App name="org.eltex.android.app.auto\_launcher">

<Parameter name="package\_name">org.eltex.android.app.iptvplayer</Parameter>

<Parameter name="need\_network">true</Parameter>

<Parameter name="restart\_timeout ">0</Parameter>

</App>

</AppCast>